**9.3.1**

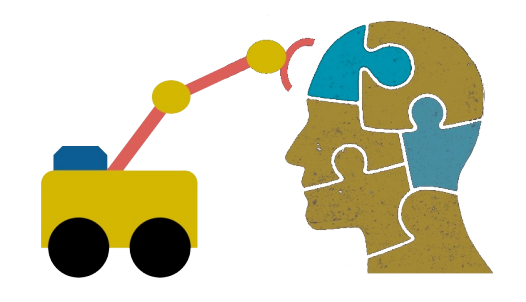

# **First-Order Logic (FOL) part 1**

### **FOL Overvie[w](https://en.wikipedia.org/wiki/Prolog)**

- First Order logic (FOL) is a powerful knowle representation (KR) system
- Used in AI syste[ms in vari](https://en.wikipedia.org/wiki/Wikidata)[ous ways, e](https://schema.org/).g., to
- Directly represent & reason about concepts & o
- Formally specify meaning of KR systems (e.g., O
- For programming languages (e.g., Prolog) and ru based systems
- Make semantic database systems (Datalog) and Knowledge graphs (Wikidata, Schema.org)
- Provide features useful in neural network deep learning systems

### **First-order logic**

- First-order logic (FOL) models the world in terms of
	- **Objects,** which are things with individual identities
	- **Properties** of objects that distinguish them from others
	- **Relations** that hold among sets of objects
	- **Functions,** a subset of relations where there is only one "value" for any given "input"
- Examples:
	- Objects: students, lectures, companies, cars ...
	- Relations: isa, hasBrother, biggerThan, outside, hasPart, color, occursAfter, owns, visits, precedes, ...
	- Properties: blue, oval, even, large, ...
	- Functions: hasFather, hasSSN, ...

### **User provides**

- **Constant symbols** representing individuals in world
	- BarackObama, Green, John, 3, "John Smith"
- **Predicate symbols** map individuals to truth values
	- $-greatest(5,3)$
	- green(Grass)
	- color(Grass, Green)
	- hasProperty(Grass, Color, Green)

How to represent properties and relations depends on our goals

- **Function symbols** map individuals to individuals
	- hasFather(SashaObama) = BarackObama
	- colorOf(Sky) = Blue

# **What do these [m](https://www.wikidata.org/wiki/Q5)ean?**

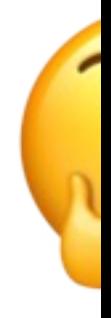

- •We must indicate what these mean in ways humans will understand
	- i.e., map to t[heir own](https://schema.org/Person) internal representations
- •May be done via a combination of
	- Choosing good names for formal terms, e.g., calling concept HumanBeing instead of Q5
	- $-$  Comments in the definition  $#$ human being
	- Descriptions and examples in documentation
	- Reference to other representations, e.g., sameAs Wikidata and Person in schema.org
	- $-$  Give examples like *Donald Trump* and *Luke Skywa* help distinguish concepts of real and fictional person

### **FOL Provides**

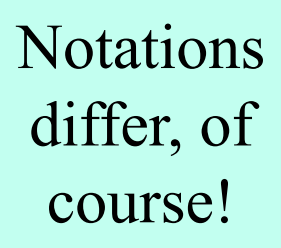

#### •**Variable symbols**

–e.g., X, Y, ?x, ?foo, ?number

#### •**Connectives**

 $-$ Same as propositional logic: not  $(\neg)$ , and  $(\wedge)$ , or  $(\vee)$ , implies  $(\rightarrow)$ , iff  $(\leftrightarrow)$ , equivalence (≡), …

#### •**Quantifiers**

- **−Universal**  $\forall$ **x or (Ax)**
- –Existential \$**x** or **(Ex)**

### **Sentences: built from terms and atoms**

- •**term** (denoting an individual): constant or variable symbol, or n-place function of n terms, e.g.:
	- **Constants:** john, umbc
	- –**Variables**: X, Y, Z
	- **Functions**: mother\_of(john), phone(mother(x))
- •**Ground terms** have no variables in them
	- –**Ground:** john, father\_of(father\_of(john))
	- –**Not Ground:** father\_of(X)
- •Syntax varies, e.g., variables start with a "?" or a capital letter, or are identified by quantifiers

### **Sentences: built from terms and atoms**

- •**atomic sentences** (which are either true or false) are n-place predicates of n terms, e.g.:
	- green(kermit)
	- between(philadelphia, baltimore, dc)
	- loves(X, mother(X))
- •**complex sentences** formed from atomic ones connected by the standard logical connectives with quantifiers if there are variables, e.g.:
	- $-$  loves(mary, john)  $\vee$  loves(mary, bill)
	- $-\forall x$  loves(mary, x)

### **What do atomic sentences mean?**

- •Unary predicates often used to encode a **type**
	- –muppet(Kermit): kermit is a kind of muppet
	- green(kermit): kermit is a kind of green thing
	- $-$  integer(X): x is a kind of integer
- •Non-unary predicates typically encode **relations** or **properties**
	- Loves(john, mary)
	- –Greater\_than(2, 1)
	- Between(newYork, philadelphia, baltimore)
	- hasName(john, "John Smith")

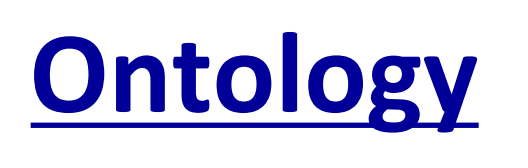

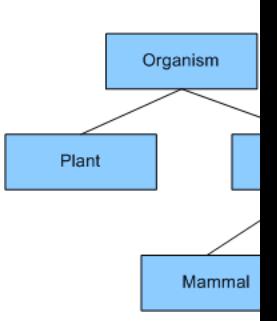

- Designing a logic representation is like des ing a mode[l in an object-ori](https://validator.schema.org/)ented language
- Ontology: a "formal naming and definition the types, properties, and relations of ent for a domain of discourse"
- E.g.: schema.org ontology used to put sem data on Web pages to help search engines – Here's the semantic markup Google sees on our
	- It's encoded as JSON, but the model is logic

#### **Sentences: built from terms and atoms**

- **quantified sentences** adds quantifiers  $\forall$  and  $\exists$  $\forall x$  loves(x, mother(x))  $\exists$ x number(x)  $\land$  greater(x, 100), prime(x)
- •**well-formed formula** (**wff**): a sentence with no *free* variables or where all variables are *bound* by a universal or existential *quantifier* In  $(\forall x)P(x, y)$  x is bound & y is free so it's not a wff

# **Quantifiers:**  $\forall$  and  $\exists$

#### •**Universal quantification**

- $-(\forall x)P(X)$  means P holds for all values of X in the domain associated with variable1
- $-E.g., (\forall X)$  dolphin(X)  $\rightarrow$  mammal(X) "all dolphins are mammals"

#### •**Existential quantification**

- (\$x)P(X) means P holds for **some** value of X in domain associated with variable
- $-E.g., (3X)$  mammal(X)  $\wedge$  lays eggs(X) "There is a mammal that lays eggs"
- This lets us make statements about an object without identifying it

<sup>1</sup> a variable's domain is often not explicitly stated and is assumed by the context

### **Universal Quantifier:**  $\forall$

•**Universal quantifiers typically used with** *implies* **to form** *rules***:**

*Logic:*  $\nvdash X$  *student(X)*  $\rightarrow$  *smart(X)* 

Means: All students are smart

- •**Universal quantification** *rarely* **used without implies:** 
	- *Logic:*  $\nabla X$  *student(X)*  $\wedge$  *smart(X)*

Means: Everything is a student and is smart

•**What about this, though:**

 $-$ *Logic:*  $\forall X$  *alive*(*X*)  $\lor$  *dead*(*X*)

–Means: everything is either alive or dead

### **Universal Quantifier:**  $\forall$

#### •**What about this, though:**

- $-$ *Logic:*  $\forall$ *X* alive(*X*)  $\lor$  dead(*X*)
- –Means: everything is either alive or dead

#### •**Can be rewritten using a standard tautology**

$$
-A \vee B \equiv \sim A \rightarrow B
$$

#### •**Giving both of these** (since A∨B  $\equiv$  B∨A)

- $-\forall X \sim \text{alive}(X) \rightarrow \text{dead}(X)$
- $-\forall X$  alive(X)  $\rightarrow$   $\sim$  dead(X)

### **Existential Quantifier: 3**

- •Existential quantifiers usually used with **and** to specify a list of properties about an individual *Logic: (* $\exists$ *X)* student(*X*)  $\land$  smart(*X*) *Meaning:* There is a student who is smart
- •Common mistake: represent this in FOL as: *Logic: (* $\exists$ *X)* student(*X*)  $\rightarrow$  smart(*X*) *Meaning: ?*

### **Existential Quantifier: 3**

- •Existential quantifiers usually used with **and** to specify a list of properties about an individual *Logic: (* $\exists$ *X)* student(*X*)  $\land$  smart(*X*) *Meaning:* There is a student who is smart
- •Common mistake: represent this in FOL as:

*Logic: (* $\exists$ *X)* student(*X*)  $\rightarrow$  smart(*X*)

 $P \rightarrow Q = \gamma P V Q$ 

 $\exists X$  student(X)  $\rightarrow$  smart(X) =  $\exists X$   $\sim$ student(X) v smart(X) *Meaning: There's something that is either not a student or is smart*

### **Quantifier Scope**

- FOL sentences have structure, like programs
- In particular, variables in a sentence have a **scope**
- Suppose we want to say "everyone who is alive loves someone"
	- $(\forall X)$  alive(X)  $\rightarrow (\exists Y)$  loves(X, Y)
- Here's how we scope the variables

$$
(\forall X)
$$
 alive(X)  $\rightarrow$  (3Y) loves(X, Y)

Scope of x Scope of y

### **Quantifier Scope**

- **Switching order of two universal quantifiers** *does not* **change the meaning**
	- $-(\forall X)(\forall Y)P(X,Y) \leftrightarrow (\forall Y)(\forall X) P(X,Y)$
	- Dogs hate cats (i.e., all dogs hate all cats)
- **You can switch order of existential quantifiers**
	- $-(\exists X)(\exists Y)P(X,Y) \leftrightarrow (\exists Y)(\exists X) P(X,Y)$
	- A cat killed a dog
- **Switching order of universal and existential quantifiers** *does* **change meaning:** 
	- $-$  Everyone likes someone:  $(\forall X)(\exists Y)$  likes(X,Y)
	- $-$  Someone is liked by everyone:  $(\exists Y)(\forall X)$  likes(X,Y)

def verify1():

#### *# Everyone likes someone: (*"*x)(*\$*y) likes(x,y)*

for p1 in people(): foundLike = False for p2 in people(): if likes(p1, p2): foundLike = True break

if not foundLike:

print(p1, 'does not like anyone  $\odot'$ )

return False

return True

*Every person has at least one individual that they like*

# **Procedural example 1**

def verify2():

# *# Someone is liked by everyone: (*\$*y)(*"*x) likes(x,y)*

for p2 in people():

foundHater = False

for p1 in people():

if not likes(p1, p2):

foundHater = True break

*There is a person who is liked by every person in the universe*

if not foundHater

print(p2, 'is liked by everyone  $\mathbb{C}'$ )

return True

return False

# **Procedural example 2**

# **Connections between**  $\forall$  and

- We can relate sentences involving  $\forall$  and using extensions to **De Morgan's laws**:
	- 1.  $(\forall x) P(x) \leftrightarrow \neg(\exists x) \neg P(x)$
	- 2.  $\neg(\forall x) P(x) \leftrightarrow (\exists x) \neg P(x)$
	- 3.  $(\exists x) P(x) \leftrightarrow \neg (\forall x) \neg P(x)$
	- 4. ( $\exists x$ )  $P(x) \leftrightarrow \neg(\forall x) \neg P(x)$

#### •Examples

- 1. All dogs don't like cats  $\leftrightarrow$  No dog likes cats
- 2. Not all dogs bark  $\leftrightarrow$  There is a dog that doesn't b
- 3. All dogs sleep  $\leftrightarrow$  There is no dog that doesn't slee
- 4. There is a dog that talks  $\leftrightarrow$  Not all dogs can't talk

### **Notational differences**

•**Different symbols** for *and, or, not, implies, ...*

$$
-\forall \exists \Rightarrow \Leftrightarrow \land \lor \neg \bullet \supset
$$

- $-p v (q \wedge r)$  $-p + (q * r)$
- **Different syntax** for variables vs. constants, predicates vs. functions, etc.

# **Notational differences**

#### • **Typical logic notation**

 $\forall x \exists y$  furry(x)  $\wedge$  meows(x)  $\wedge$  has(x, y), claw(y)  $\Rightarrow$  cat(x)

#### • **Prolog**

 $cat(X)$  :- furry(X), meows (X), has(X, Y), claw(Y).

#### • **Lisp notations**

(forall ?x (implies (and (furry ?x) (meows ?x)  $(has$  ?x ?y)  $(claw$  ?y)) (cat ?x)))

#### • **Python code**

e.g., AIMA python, logic.ipynb

#### •**Knowledge graph triples**  e.g., in RDF/OWL $\blacksquare$

#Graph from http://www.doefamily.com/ @prefix doefamily: <http://www.doefamily eprefix foaf: <http://xmlns.com/foaf/0.1 eprefix rdf: <http://www.w3.org/1999/02/2<br>@prefix rdf: <http://www.w3.org/1999/02/2<br>@prefix owl: <http://www.w3.org/2002/07/o eprefix dbpedia: <http://dbpedia.org/reso doe: John rdf: type foaf: Person. doe: John owl: sameAs dbpedia: John\_Doe doe:John foaf:age 72 doe:John foaf:mbox <mailto:john@doe.com> doe: Jane rdf: type foaf: Person doe:Jane owl:sameAs dbpedia:Jane\_Doe doe:Jane foaf:aqe 12 doe: Jane foaf: phone "512-475-6656".

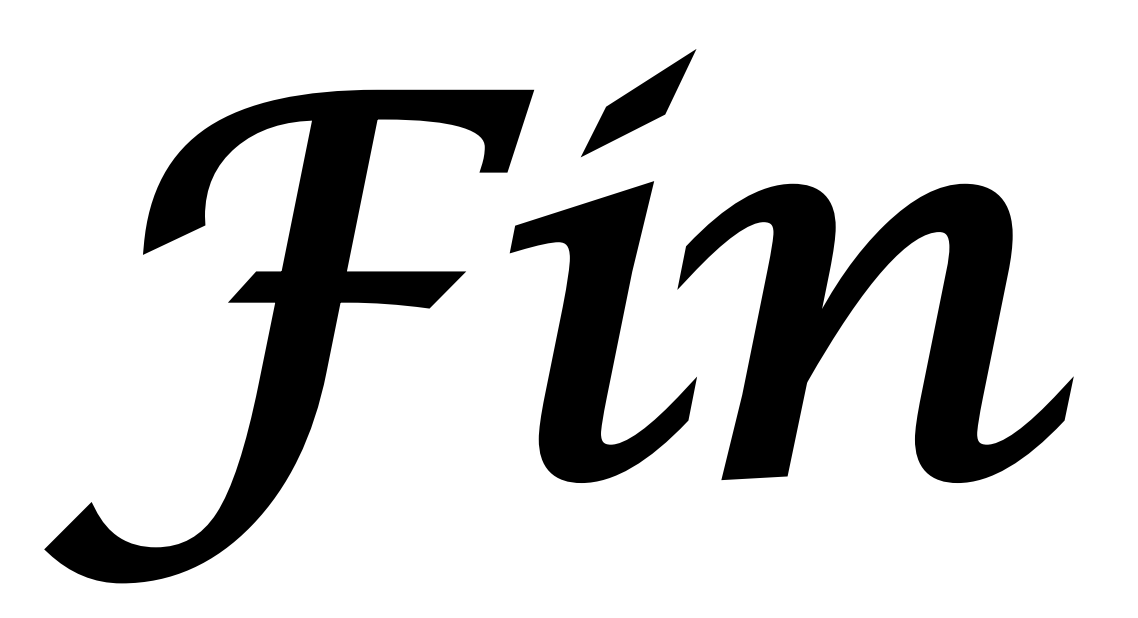